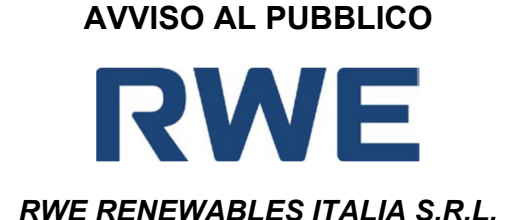

## **PRESENTAZIONE DELL'ISTANZA PER L'AVVIO DEL PROCEDIMENTO DI VALUTAZIONE DI IMPATTO AMBIENTALE**

La Società **RWE RENEWABLES ITALIA S.R.L.** con sede legale in **ROMA (RM)** Via **Andrea Doria** N° **41/G** comunica di aver presentato in data **12/07/2022** al Ministero della transizione ecologica ai sensi dell'art.23 del D.Lgs.152/2006, istanza per l'avvio del procedimento di Valutazione di Impatto Ambientale **di un parco eolico della potenza complessiva di 42 MW e relative opere civili ed elettriche connesse (fondazioni, viabilità interna ed esterna, cavidotto di collegamento MT a 30kV, cabina di trasformazione utente MT/AT) da ubicarsi nei Comuni di Canicattì (AG), Naro (AG), Castrofilippo (AG), Agrigento (AG) (l'impianto eolico) e Favara (AG) (la SET e parte delle opere di rete) denominato "Canicattì"**, compreso nella tipologia elencata nell'Allegato II alla Parte Seconda del D. Lgs. 152/2006 al punto **2**, denominata "*Impianti eolici per la produzione di energia elettrica sulla terraferma con potenza complessiva superiore a 30MW ".*

*(e)*

 $\boxtimes$  tra quelli ricompresi nel Piano Nazionale Integrato Energia e Clima (PNIEC), nella tipologia elencata nell'Allegato I-bis alla Parte Seconda del D.Lgs.152/2006, al punto **1.2.1** denominata *"Nuovi impianti per la produzione di energia da fonti rinnovabili"* ed anche nella tipologia elencata nell'Allegato II oppure nell'Allegato II-bis, sopra dichiarata.

*(oppure)* 

 $\Box$  tra quelli ricompresi e finanziati in tutto o in parte nel Piano Nazionale Ripresa e Resilienza (PNRR) ed anche nella tipologia, elencata nell'Allegato II oppure nell'Allegato II-bis, sopra dichiarata.

*(oppure)*

- tra quelli ricompresi nel PNRR ed inseriti nell'Allegato IV al DL 77/2021, al punto *\_\_\_* denominata *"\_\_\_\_\_\_\_\_\_\_\_\_\_\_\_\_\_\_"* ed anche nella tipologia elencata nell'Allegato II oppure nell'Allegato II-bis, sopra dichiarata e attesta che è stata presentata istanza ex art. 44 c.1, DL 77/2021, al Cons.Sup.LL.PP. – Comitato speciale in data gg/mm/aaaa *(oppure)*
- tra quelli ricompresi nel PNRR ed inseriti nell'Allegato IV al DL 77/2021, al punto *\_\_\_* denominata *"\_\_\_\_\_\_\_\_\_\_\_\_\_\_\_\_\_\_"* ed anche nella tipologia elencata nell'Allegato II oppure nell'Allegato II-bis, sopra dichiarata e attesta che è stata presentata istanza ex art. 44 c.1, DL 77/2021, al Cons.Sup.LL.PP. – Comitato speciale in data gg/mm/aaaa e, altresì, con provvedimento N.\_\_\_\_\_\_ del gg/mm/aaaa, è stato nominato il Commissario straordinario, ai sensi del D.L. 32/2019, convertito dalla L. 55/2019. Pertanto, per l'opera in esame si applica quanto previsto dal comma 3, secondo periodo, art. 6 del D.L. 152/2021, che stabilisce l'ulteriore riduzione dei termini.

*(oppure)* 

 $\Box$  tra quelli finanziati a valere sul fondo complementare ed anche nella tipologia elencata nell'Allegato II oppure nell'Allegato II-bis, sopra dichiarata.

*Inserire un testo libero adeguate informazioni che consentono di inserire il progetto nella categoria indicata* 

La tipologia di procedura autorizzativa necessaria ai fini della realizzazione del progetto è *l'Autorizzazione Unica ai sensi del D. Lgs. 387/2003 e ss.mm.ii.* e l'Autorità competente al rilascio è *l'Assessorato dell'energia e dei servizi di pubblica utilità - Regione Siciliana Dipartimento dell'energia - Servizio 3;*

Il progetto è localizzato nella **Regione Sicilia** e prevede **la realizzazione e l'esercizio di un impianto per la produzione di energia da fonte rinnovabile di tipo eolico della potenza complessiva di 42 MW, costituito da sette (7) aerogeneratori di potenza pari a sei (6) MW ciascuno e delle relative opere civili ed elettriche connesse (quali a titolo esemplificativo e non esaustivo: piazzole di montaggio e manutenzione, viabilità interna ed esterna al parco, cavidotti, Cabina Primaria di Trasformazione utente MT/AT) da installarsi nei Comuni di Canicattì (AG), Naro (AG), Castrofilippo (AG), Agrigento (AG) (l'impianto eolico) e Favara (AG) (la SET e parte delle opere di rete).** 

**Gli aerogeneratori verranno collegati tra loro tramite cavidotto interrato in MT a 30 kV che trasporterà l'energia prodotta alla stazione utente di trasformazione 30/150kV da realizzarsi nel Comune di Favara. Quest'ultima verrà collegata in antenna a 150kV sull'esistente Stazione Elettrica a 220/150kV di Favara. Gli aerogeneratori in progetto hanno un'altezza massima al mozzo di 119m ed un diametro massimo del rotore di 162m. I possibili principali impatti ambientali che sono stati oggetto di studio sono legati alle emissioni acustiche, all'impatto visivo sulla componente paesaggio e possibili impatti sull'avifauna.** 

La documentazione è disponibile per la pubblica consultazione sul Portale delle Valutazioni e Autorizzazioni Ambientali VAS-VIA-AIA (www.va.minambiente.it) del Ministero della transizione ecologica.

Ai sensi dell'art.24 comma 3 del D.Lgs.152/2006 entro il termine di 60 (sessanta) giorni *(30 giorni per i progetti di cui all'articolo 8, comma 2-bis del D.Lgs. 152/2006- PNIEC-PNRR)* dalla data di pubblicazione del presente avviso, chiunque abbia interesse può prendere visione del progetto e del relativo studio ambientale, presentare in forma scritta proprie osservazioni, anche fornendo nuovi o ulteriori elementi conoscitivi e valutativi, indirizzandoli al Ministero della transizione ecologica, Direzione Generale Valutazioni Ambientali, via C.Colombo 44, 00147 Roma; l'invio delle osservazioni può essere effettuato anche mediante posta elettronica certificata al seguente indirizzo: VA@pec.mite.gov.it

*(*

Il legale rappresentante

(documento informatico firmato digitalmente ai sensi dell'art. 24 D.Lgs. 82/2005 e ss.mm.ii)<sup>1</sup>

 $1$  Applicare la firma digitale in formato PAdES (PDF Advanced Electronic Signatures) su file PDF.